**الصف ي ن** لثاني<br>عشر

## **الدرس الوحدة 2 2**

# **ب [أدوات تطوير ال�مجيات](https://ruaad.com/)**

## **وصف الدرس**

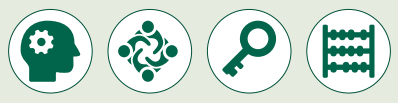

الغـرض العـام من هـذا الـدرس هـو أن يتعـرف الطلبـة عـلى أدوات تطوير البرمجيات المختلفـة واسـتخداماتها.

### **ما سيتعلمه الطالب**

> التصنيفات المختلفة لأدوات تطوير البرمجيات.

 ما هو محرر التعليمات البرمجية ومامميزاته وتحديات استخدامه.

 ما هي بيئة التطوير المتكاملة ومامميزاتها وتحديات استخدامها.

> أمثلة لبعض الأداوت المتخصصة لمراحل تطوير البرمجيات المختلفة.

> كيفية الاستفادة من أدوات تطوير البرمجيات لتقديم حلول برمجية مختلفة.

## **نتاجات التعلم**

 األدوات المختلفـة لتطويـر البرمجيـات وسـياقات اسـتخدامها فـي المراحـل المختلفـة لتطويـر البرمجيـات وإنتـاج الحلـول البرمجيـة المختلفـة.

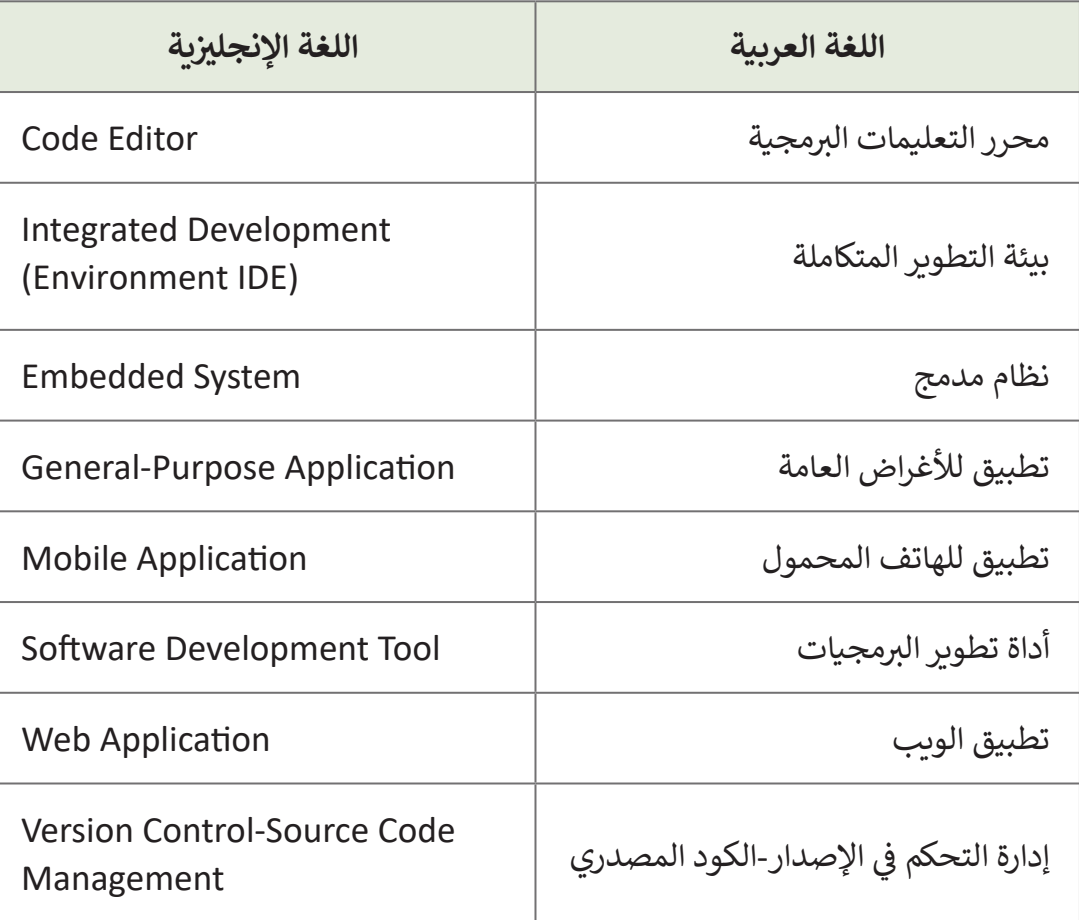

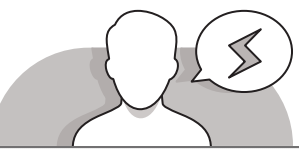

## **[التحديات المتوقعة](https://ruaad.com/)**

- قـد يخلـط الطلبـة بيـن اسـتخدام محـرر البرمجـة وبيئـة التطويـر ِّالمتكاملـة (IDE). وضِّح للطلبـة أن محـرر البرمجـة هـو جـزء مـن بيئـة التطويـر المتكاملـة.
- قـد يواجـه الطلبـة صعوبـة فـي التعـرف علـى أداة تطويـر البرامـج المناسـبة التـي يجـب اسـتخدامها لمهمـة مـا. اشـرح للطلبـة أن تفضيلات المبرمج تلعب الدور الأكبر والحاسم في اختيار الأداة.

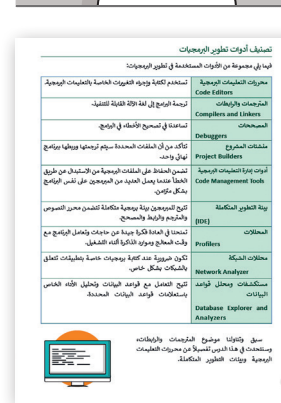

**2**

## **التمهيد**

**الصف ي ن الثا�** عشّ

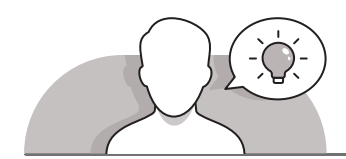

- ֧֦֧֚֚֚֡֝֝֬ > استخدم طريقة التدريس بالنقاش وعرّف الطلبة على غرض الدرس من خلال مناقشة مفهـوم أدوات تطوير البرمجيات.
	- يمكنك البدء بطرح أسئلة عليهم، مثل:
	- ً• ما هي بيئات تطوير البرمجيات التي اسـتخدمتموها مسـبقًا لإنشاء البرامج و تشـغيلها ؟
	- مـا هـي وظيفـة أداة تطويـر البرمجيـات؟ هـل يمكنكـم تخميـن عملهـا باسـتخدام خبراتكـم فـي البرمجـة؟
	- هـل تعلمـون بـأن هنـاك العديـد مـن أدوات تطويـر البرمجيـات التي تسـتخدم ألغراض مختلفة؟

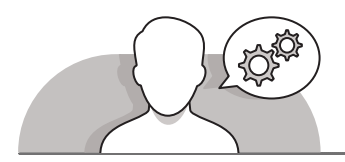

## **[التلميحات الخاصة بالتنفيذ](https://ruaad.com/)**

- > بالاستعانة بارشادات كتاب الطالب، قم بالإشارة إلى أن أدوات البرمجة أو تطوير البرمجيات هـي برامـج حاسـوب يسـتخدمها مطـورو البرامـج إلنشـاء البرامـج والتطبيقـات المختلفـة، ًوكذلك لتصحيحها أو صيانتها أو دعمها. يمكن تعريف هـذه الأدوات أيضًا كبرامج بسـيطة ًنسبيًا يتم دمجها معًا لإنجاز مهمة محددة. ً
- ِّ> أدر النقاش حول تصنيف أدوات تطوير البرمجيات، وذكّر للطلبة بأن المكونات الأساسية لأدوات تطوير البرمجيات تتضمن محرر البرمجة المصدري، والمترجم أو المفسر.
- باسـتخدام اسـتراتيجية التعليـم المباشـر قـم بالتوضيـح للطلبـة مفهـوم بيئـة التطويـر المتكاملـة )IDE)، حيـث انهـا تحتـوي علـى جميـع البرامـج واالدوات التـي تسـاعد فـي عمليـة كتابـة وتنفيذ الكود البرمجي، كما أنها تقوم باكتشاف وتصحيح الأخطاء. ثم قم باستعراض أهم الخصائص والأمثلة لبيئة التطوير المتكاملة.
- اسـتخدم المخططـات الموجـودة فـي الـدرس لتوضيـح مفهـوم وهيكليـة التطبيقات السـحابية، ومـا هـو الفـرق بيـن البيئـات البرمجيـة السـحابية وبيـن التطبيقـات السـحابية.
- بعـد االنتهـاء مـن الجـزء النظـري الخـاص بمحـرر البرمجـة، اسـتخدم اسـتراتيجية التدريـس بالنقـاش واطلـب مـن الطلبـة وصـف محـرر البرمجـة فـي البيئـات البرمجيـة التـي اسـتخدموها ا مثـل **WeDo** و **Scratch** و **AppInventor MIT** و **Minecraft**. سـابق ֧֖֧֦֖֖֖֖֖֖֖֖֖֚֚֚֚֚֚֚֚֚֚֚֚֚֚֚֚֝֝֬֝֓֞֟֓֡֬֓֓֞֟֓֡֟֓֬֓֓֞֓֬֓֓֬֓֓֬֓֓֬֓֓֬֓֓֬֓֓֬֓֓֬֝֓֬֝֓֬֝֓֬֝֓֬֝֬֝֓֬֝֬
- تحقـق أثنـاء الـدرس مـن فهـم كل طالـب للخطـوات المطلوبـة واتباعهـا بشـكل صحيـح، وقـدم إرشـاداتك الفرديـة لمـن يحتـاج إلـى مسـاعدة. تحقـق مـن أي جـزء مـن الـدرس لـم يفهمـه الطلبـة ًتمامًا وقم بإجراء التغييرات المطلوبة في عملية التدريس.

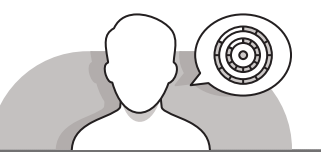

**اس� <sup>ت</sup> [اتيجيات غلق الدرس](https://ruaad.com/)**

في نهاية الدرس تأكد من فهم الطلبة لجميع أهداف الدرس وتقييم معرفتهم من خلال أسئلة على سبيل المثال لا الحصر:

 هل تستطيع أن تتذكر:

- ما هي فئات أدوات تطوير البرمجيات التي سبق لكم تعلمها في هذا الدرس؟
	- ما المقصود بأداة تطوير البرمجيات )**IDE**)، وما هي مميزاتها وعيوبـها؟
		- ُ● ما هي المهام التي تُستخدم بها أدوات تطوير البرمجيات؟

**∶** > ذكّر الطلبة بالمصطلحات الهامة وكررها معهم.

> يمكنك الاستعانة بتدرببات الكتاب ضمن الاستراتيجيات التي ستستخدمها لغلق الدرس.

**2 الوحدة**

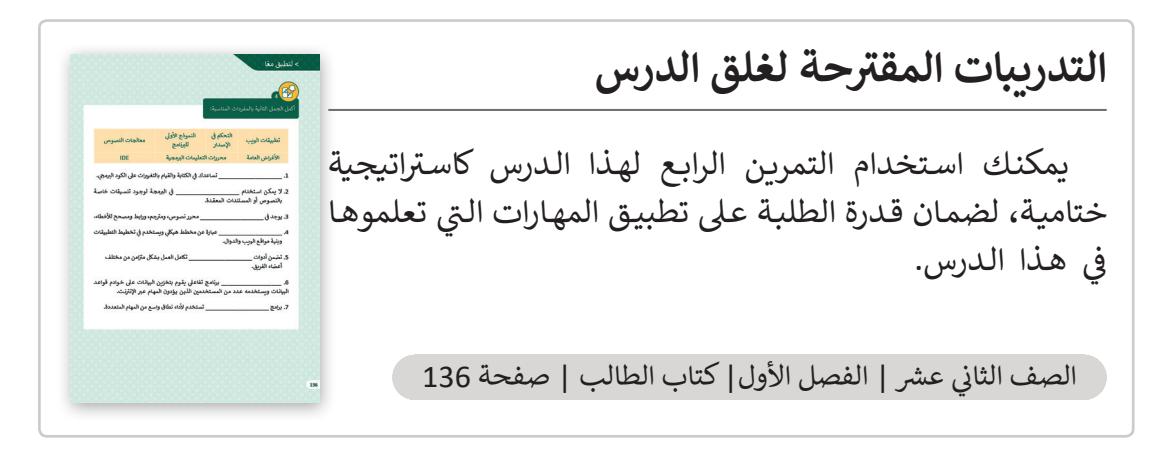

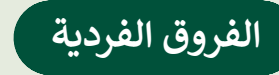

الصحيح.

**[تمارين إضافية للطلبة ذوي التحصيل المرتفع](https://ruaad.com/)**

 بعـد االنتهـاء مـن تنفيـذ التمريـن الثالـث فـي هـذا الدرس، اطلب مـن الطلبة االطالع على الجـزء النظـري للـدرس والتعـرف علـى المصطلحـات المختلفـة ومطابقتهـا بموضوعهـا

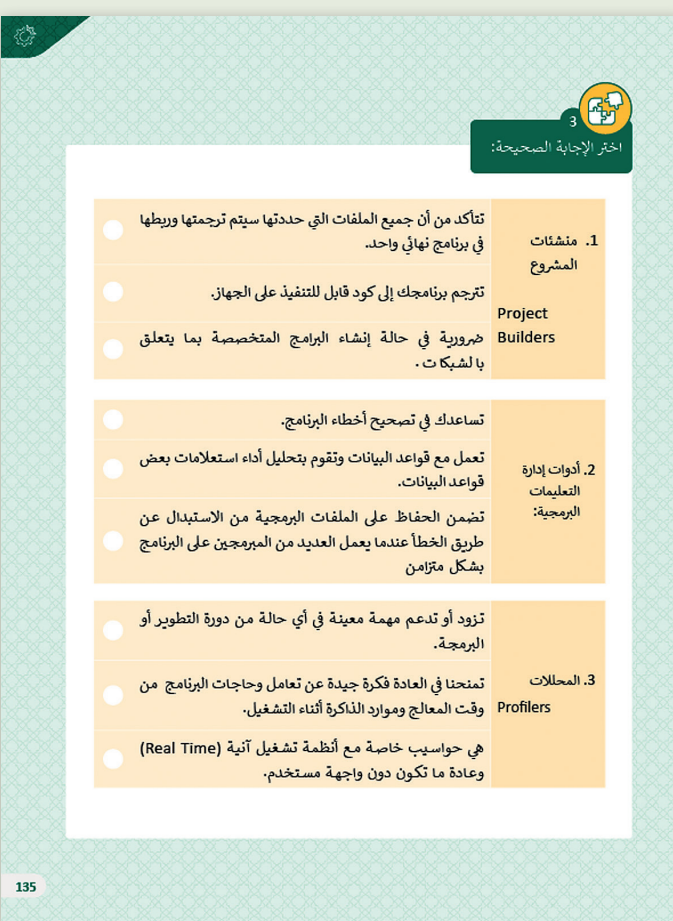

**الصف ي ن الثا�** عشر<sup>اً</sup>

#### **[اإلجابات النموذجية للتدريبات](https://ruaad.com/)**

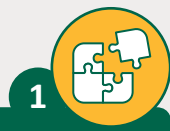

اكتب أربعة من تصنيفات أدوات تطوير البرمجيات؟

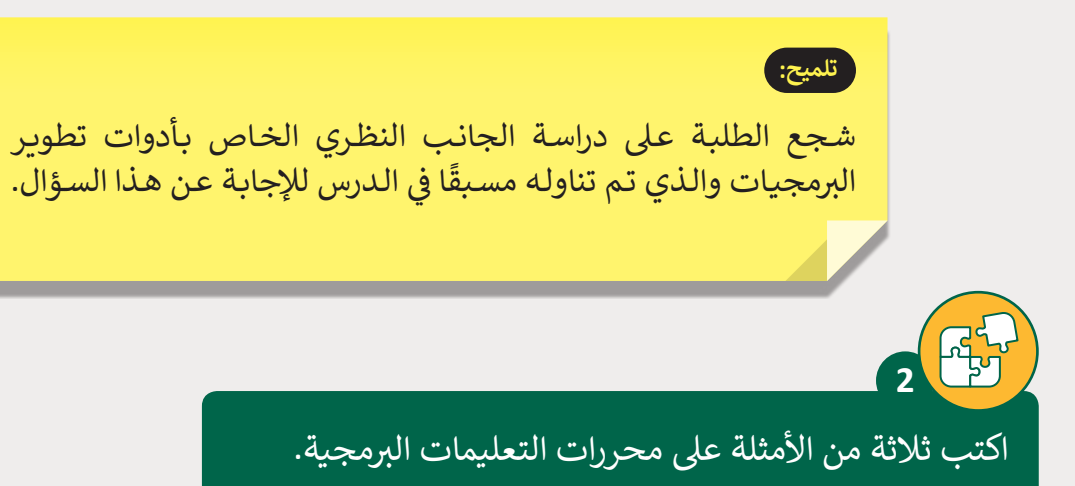

#### **تلميح:**

شجع الطلبة على دراسة الجانب النظري الخاص بمحرر البرمجة الذي . .<br>تـم تناولـه مسـبقًا في الـدرس مـن أجـل إكمـال التمريـن. اطلب مـن الطلبـة<br>. ֧֖֖֖֖֖֖֖ׅ֖ׅ֖ׅ֖ׅ֖ׅ֖ׅ֖֧ׅ֖֧֧ׅ֧ׅ֧֚֚֚֚֚֚֚֚֚֚֚֚֚֚֚֚֚֚֚֚֝֬֝֓֞֓֞֬֝֓֞֬֝֓֞֝֬֓֞֝֬֓֞֬֝֬֝֬֝֓֞֝֬֝֬֝֬ .<br>تذكر محررات البرمجة التي استخدموها مسبقًا في البرمجة. ً

**2**

**2 الوحدة**

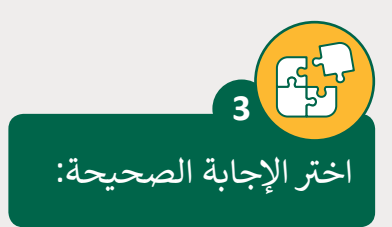

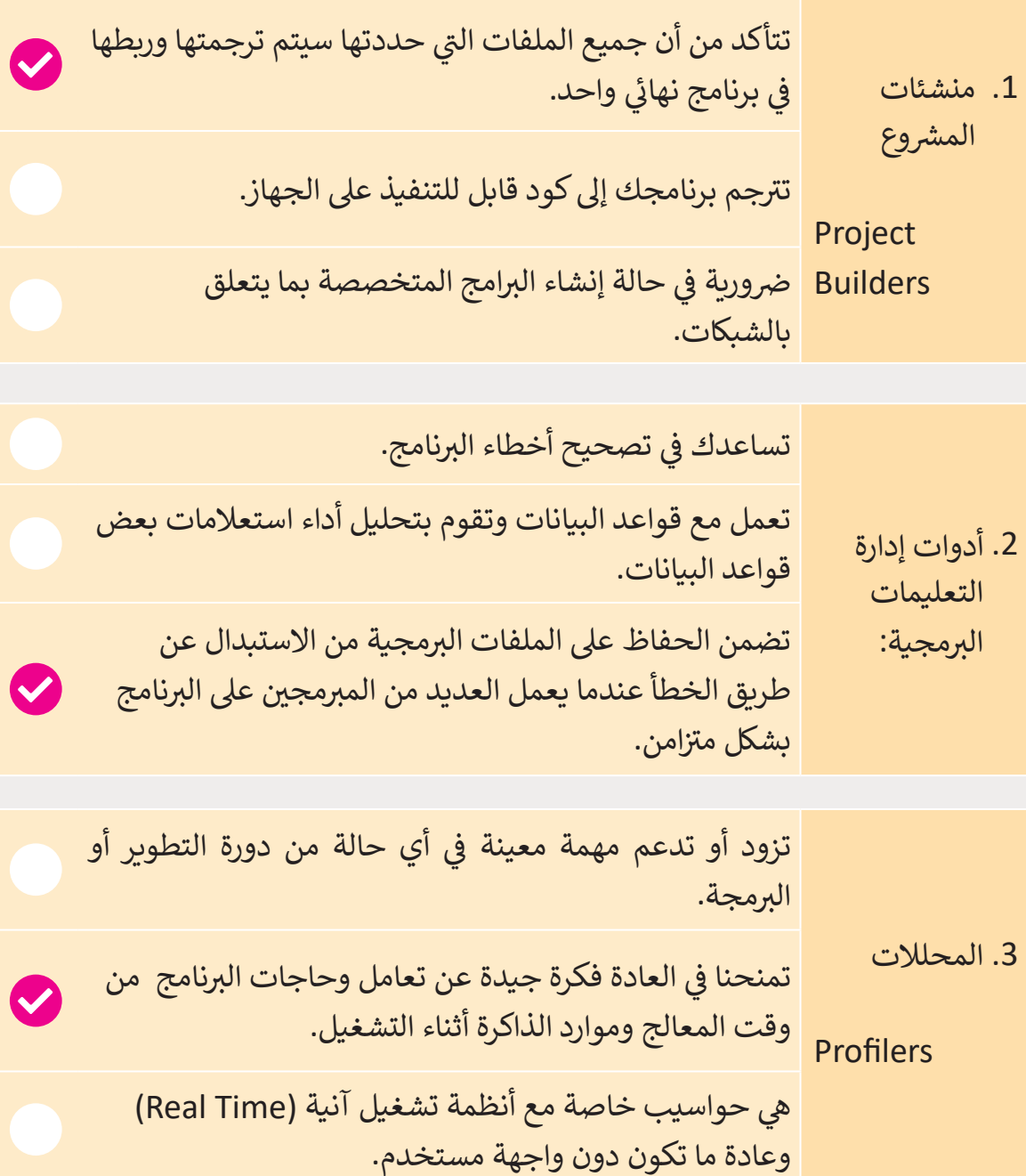

أكمل الجمل التالية بالمفردات المناسبة:

**4**

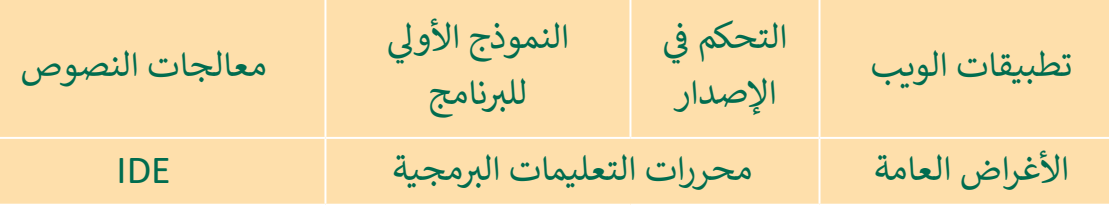

- 1. <mark>محررات التعليمات البرمجية</mark> تساعدك في الكتابة والقيام بالتغييرات على الكود البرمجي.
- 2. لا يمكن استخدام **معالجات النصوص** في البرمجة لوجود تنسيقات خاصة بالنصوص أو المستندات المعقدة.
	- 3. يوجد <mark>في IDE</mark> محرر نصوص، ومترجم، ورابط ومصحح للأخطاء.
- 4. <mark>النموذج الأولي للبرنامج</mark> عبارة عن مخطط هيكلي ويستخدم في تخطيط التطبيقات وبنية مواقع الويب والدوال.
	- 5. تضمن أدوا<mark>ت التحكم في الإصدار</mark> تكامل العمل بشكل متزامن من مختلف أعضاء الفريق.
- 6. **تطبيقات الويب** برنامج تفاعلي يقوم بتخزين البيانات على خوادم قواعد البيانات نويستخدمه عدد من المستخدمين الذين يؤدون المهام عبر الإنترنت.
	- .7 برامج **األغراض العامة** تستخدم ألداء نطاق واسع من المهام المتعددة.

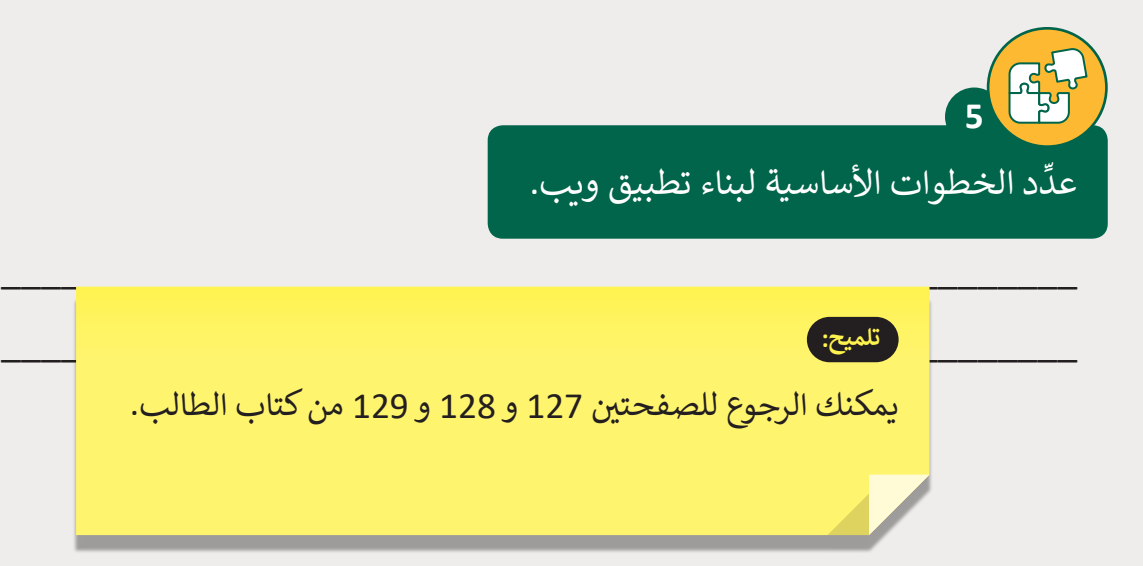

**3**

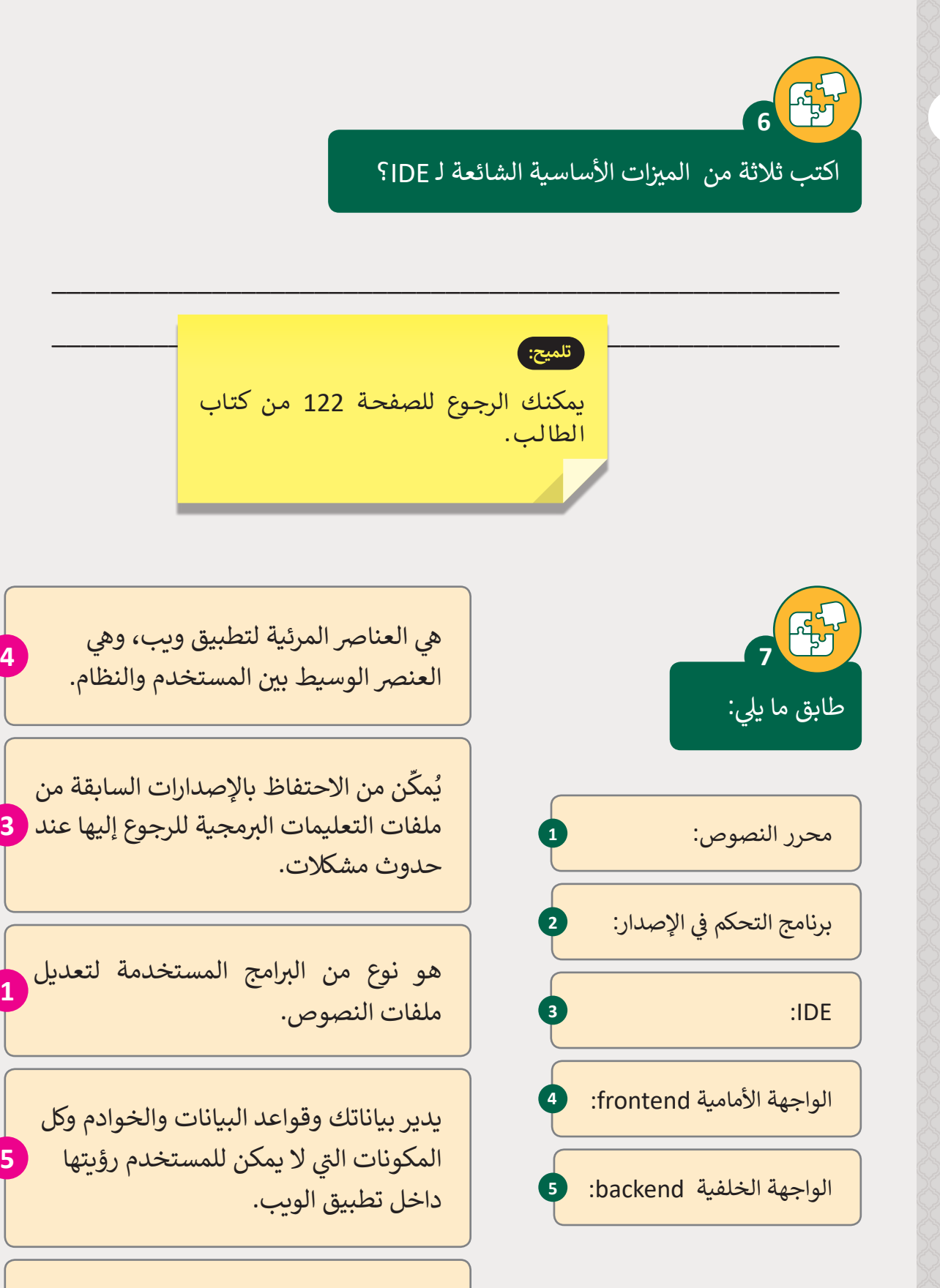

يحتوي على جميع البرامج والأدوات اللازمة .<br>للمساعدة في كتابة البرامج وتنفيذها، والأهم <mark>( 2</mark> من ذلك تشخيصها وإصالحها.

**4**

**1**

**5**

ما هي أهم النقاط التي ينب<mark>ن</mark>ي أخذها بعين االعتبار عند استخدام هيكلية التطبيقات السحابية؟ **8**

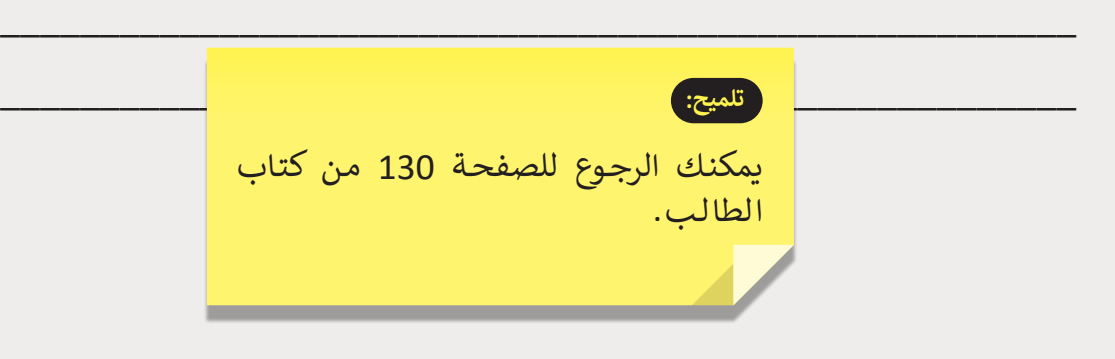

.<br>.

ما المقصود ببرمجيات الأغراض العامة؟ أعطِ <mark>بعض الأمثلة؟</mark>

**9**

 $\mathcal{F}^{\mathcal{L}}_{\mathcal{F}^{\mathcal{L}}}$ 

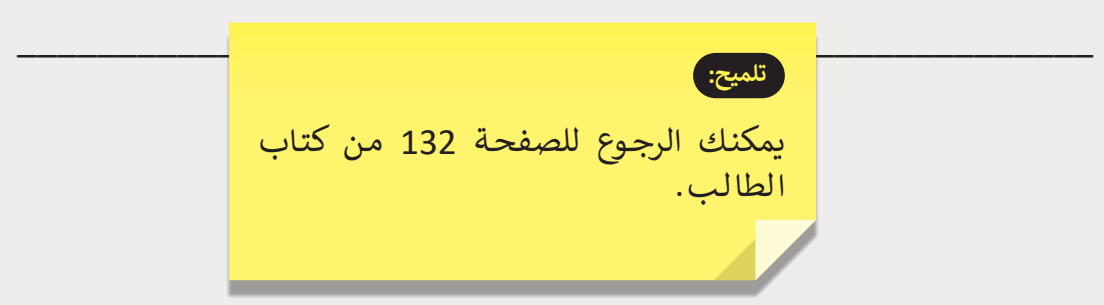

\_\_\_\_\_\_\_\_\_\_\_\_\_\_\_\_\_\_\_\_\_\_\_\_\_\_\_\_\_\_\_\_\_\_\_\_\_\_\_\_\_\_\_\_\_\_\_\_\_\_\_\_\_\_